## ALIMENTATORE DA LABORATORIO 0-30V/5A PROGRAMMABILE

Prezzo: 113.93 €

Tasse: 25.07 €

Prezzo totale (con tasse): 139.00 €

Alimentatore da laboratorio programmabile, con tensione di uscita regolabile da 0 a 30 Vdc e corrente massima di 5 A. Può essere collegato al PC tramite porta USB o RS232 e controllato attraverso il relativo software. Dotato di doppio display a LED per visualizzare la tensione e la corrente, dispone di 5 memorie programmabili, limitazione della corrente e della tensione, boccole per spine a banana da 4mm (non isolate) e fusibile. Requisiti di sistema: Windows XP, Vista e W7 (32bits + 64bits).

## SPECIFICHE TECNICHE

- Alimentazione: 220 Vac 50 Hz
- Tensione d'uscita: da 0 a 30 Vdc regolabile
- Corrente d'uscita: da 0 a 5 A regolabile
- Ripple (20 Hz-20 MHz):  $= 2mV$ rms / = 3mArms
- Protezione di rete: fusibile 3A/250V
- Dimensioni (mm): 110 x 156 x 260
- $\bullet$  Peso: 4,3 kg

**DETTAGLI** 

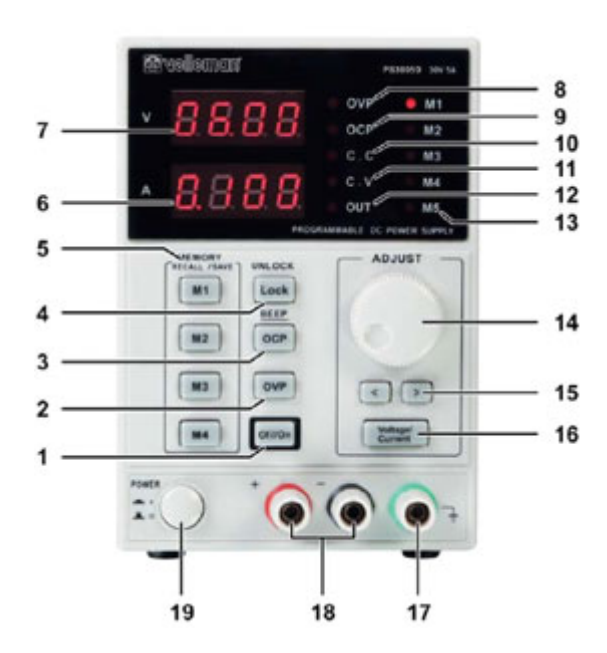

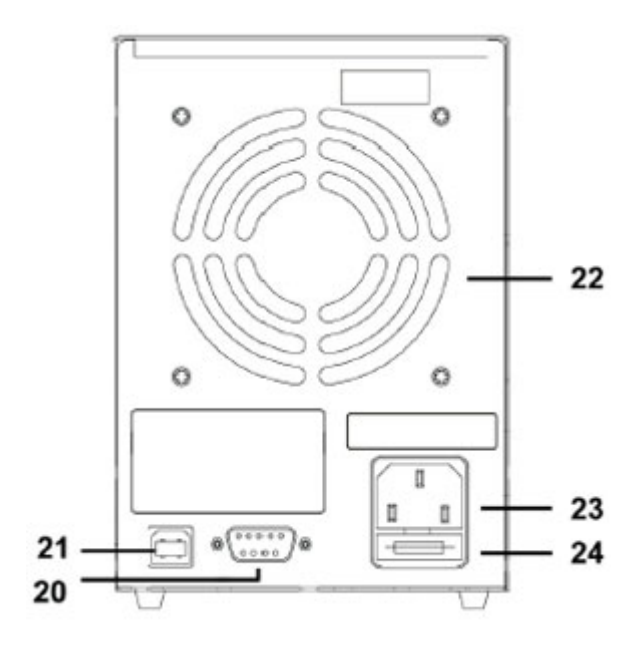

- 1. ON / OFF uscita
- 2. OVP: accensione/spegnimento protezione sovratensione
- 3. OCP/Beep: accensione/ spegnimento protezione da sovracorrente / toni tasti
- 4. Blocca / Sblocca i tasti del pannello
- 5. M1 M4: salvataggio in memoria / richiamo
- 6. Display della corrente
- 7. Display della tensione
- 8. Indicatore OVP: indica che la protezione da sovratensione è attiva
- 9. Indicatore OCP: indica che la protezione da sovracorrente è attiva
- 10. Indicatore CC: modalità corrente costante
- 11. Indicatore CV: modalità tensione costante
- 12. Indicatore OUT: indica che l'uscita è attiva
- 13. Indicatore M1-M5: indica la memoria attiva
- 14. Manopola di regolazione per la tensione e la corrente; selezione di una delle 5 memorie
- 15. < >: Pulsanti di selezione cifre per regolazione normale e fine della tensione e della corrente
- 16. Tensione/Corrente: seleziona la regolazione della corrente o della tensione
- 17. Terra ( massa), collegato al telaio e al pin di terra della presa di alimentazione
- 18. Boccole di uscita
- 19. Alimentazione: interruttore accensione/spegnimento
- 20. Porta RS232 per il controllo remoto da PC
- 21. Porta USB (tipo B) per il controllo remoto da PC
- 22. Ventola
- 23. Presa di alimentazione
- 24. Porta fusibile

**SCHHERMATA DEL SOFTWARE**

- A Regolazione della corrente
- B Display della corrente
- C Regolazione della tensione
- D Display della tensione
- E Protezione sovracorrente
- F Grafico tensione: indica la tensione nel tempo
- G Grafico corrente: indica la corrente nel tempo
- $\bullet$  H Log
- I Uscita off
- J Uscita on
- K Stato della connessione

## DOCUMENTAZIONE E LINK UTILI

- [User manual](https://www.velleman.eu/downloads/2/ps3005da501.pdf)
- [Software driver manual](https://www.velleman.eu/downloads/2/ps3005d_cdrom.zip)